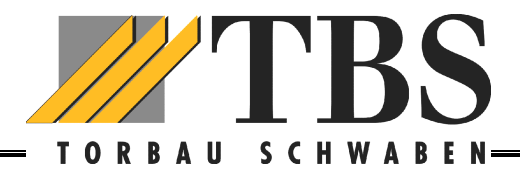

# **Kurzanleitung Funktion Funk-Tastencodeschloss BHS 591**

## **Allgemeine Hinweise:**

Der BHS 591 wird durch eine handelsübliche 9 Volt Blockbatterie betrieben. Erfolgreich vorgenommene Einstellungen bleiben spannungsausfallsicher im Gerät gespeichert (auch beim Batteriewechsel). Es können bis zu vier verschiedene Torantriebe eingespeichert werden

Aus Sicherheitsgründen empfehlen wir das überschreiben des voreingestellten Master- und Öffnungscodes. Suchen Sie, vor der endgültigen Wandmontage, einen geeigneten Ort, an dem die Funksignale ausreichend übertragen werden können.

**Beleuchtung: Wenn Sie im dunkeln an das Gerät gehen, drücken Sie einfach beliebig eine Taste. Danach schaltet die LED Beleuchtung ein und Sie können nun Ihren Zugangscode eingeben. Das Gerät ignoriert die zuerst eingegeben Zahlen (dient auch als Sicherheit, wenn Ihnen jemand über die Schulter schaut).**

# **Zuordnen des Öffnungscodes vom Handsender zur Tastatur**

- **Auf dem aufgerasteten Empfänger BHE 120 im Antriebskopf die rote Taste kurz drücken. Die blaue LED leuchtet nun für ca. 60 Sec (Lernmodus).**
- **Zugangscode eingeben (bis zu 4 Tore sind möglich)**
	- o **Tor 1 1111**
		- Tor 2 2222<br>Tor 3 3333
		- o **Tor 3 3333**
		- $\circ$  **Tor 4**

**Standardempfänger BHE 120 andere Empfänger s. Beschreibung)**

**und Glockentaste mind. 3 Sek. drücken, bis die LED im Antriebskopf erlischt.**

• **Der BHS 591 ist nun eingelernt und der neue Zugangscode kann individuell eingestellt werden.**

## **Zugangscode (Öffnungscode 1111, 2222, 3333, oder 4444) ändern:**

- **P-Taste drücken** *(blaue Beleuchtung blinkt langsam)*
- **Mastercode eingeben**
- **Glockentaste drücken** *(langer Signalton, blaue Beleuchtung blinkt schneller)*
- **Neuen Zugangscode eingeben (1 bis 8-stellig)**
- **Speicherplatz eingeben (1 bis 4 ist möglich, jeder kann nur einmal belgt werden)**
- **Glockentaste drücken** *(langer Signalton)*
- **Blaue Beleuchtung erlischt**
- **Fertig**

#### **Mastercode ändern (Werkseinstellung 12345)**

Diese Einstellung ist optional, sollte aber geändert werden:

- **P-Taste drücken (blaue Beleuchtung blinkt langsam)**
	- **Werkscodierung eingeben 1-2-3-4-5 (5-stellig)**
	- **Glockentaste drücken (langer Signalton, blaue LED blinkt schneller)**
	- **P-Taste drücken (blaue Beleuchtung blinkt noch schneller)**
	- **Neuen Mastercode eintippen (1 bis 8-stellig)!!!**
	- **Glockentaste drücken (langer Signalton)**
	- **Blaue Beleuchtung erlischt**
	- **Fertig**

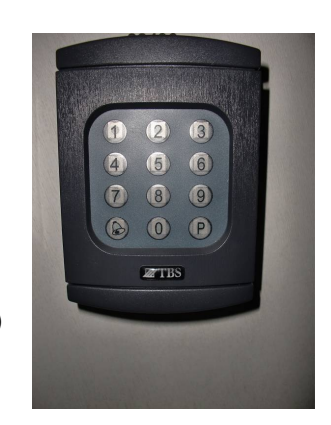